# IT Forum 2023 **cimdata software GmbH**

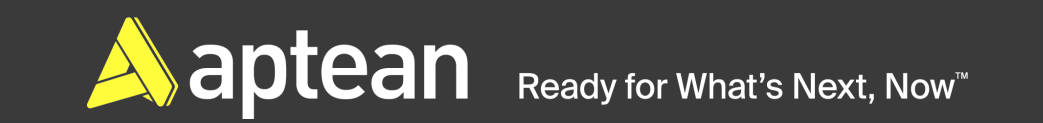

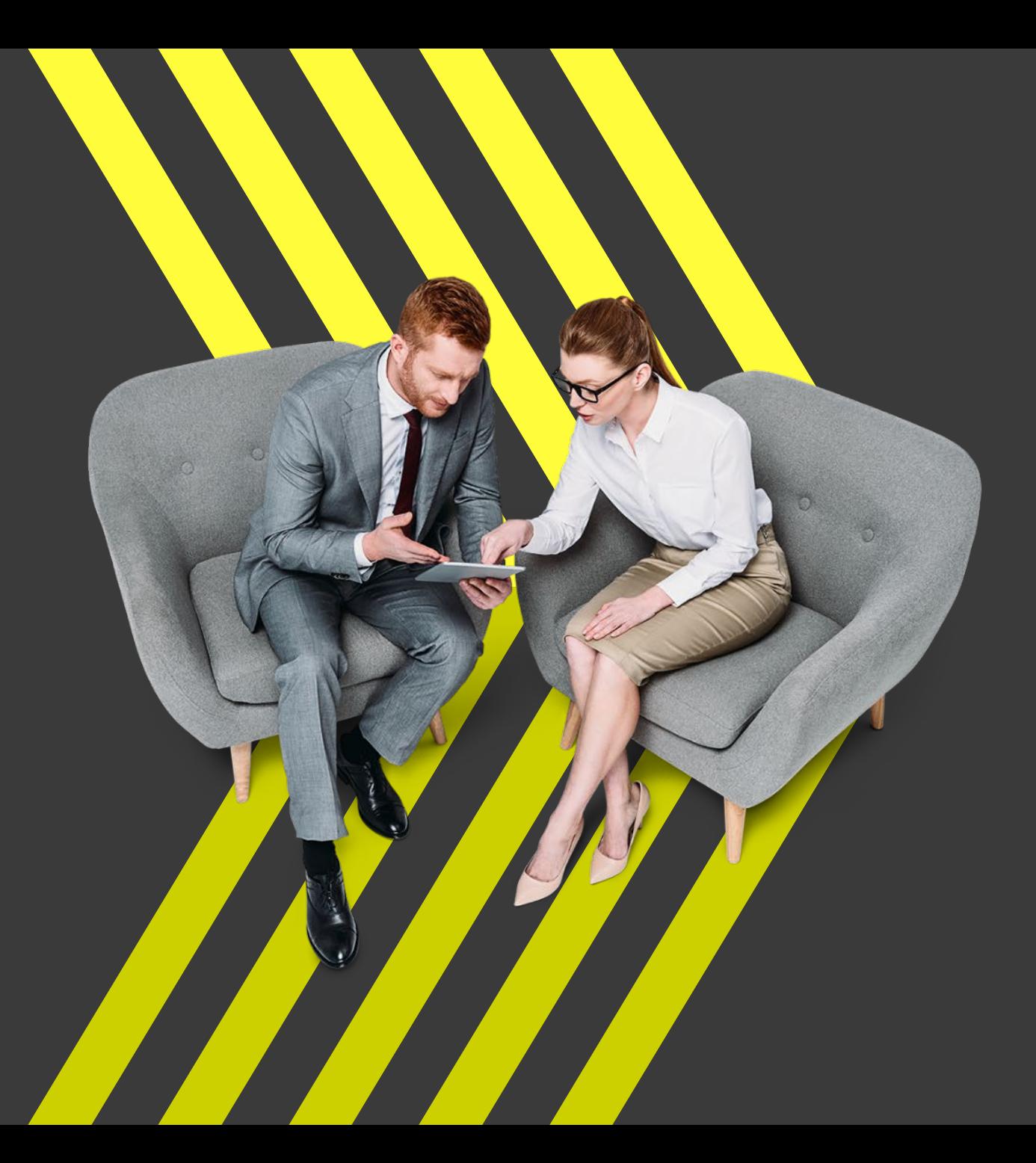

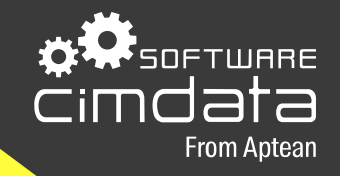

# cimERP **Updates & Roadmap**

Walter Köpplinger Prokurist / Senior Manager R&D

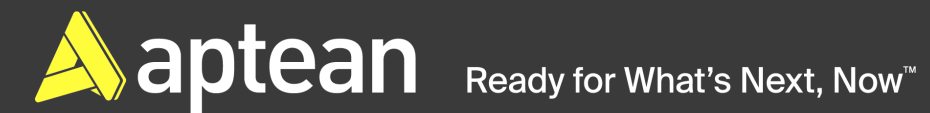

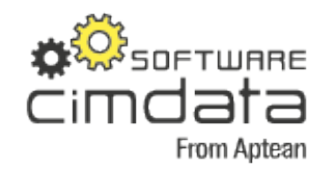

# **Agenda**

- **Release-Versionen**  $\blacktriangleright$ **und Roadmap**
- **Neue Funktionen in**   $\blacktriangleright$ **v3.60 (v3.30)**
- **Ausblick**  $\blacktriangleright$ **Entwicklungsthemen**
- **Ausblick v3.70** $\blacktriangleright$

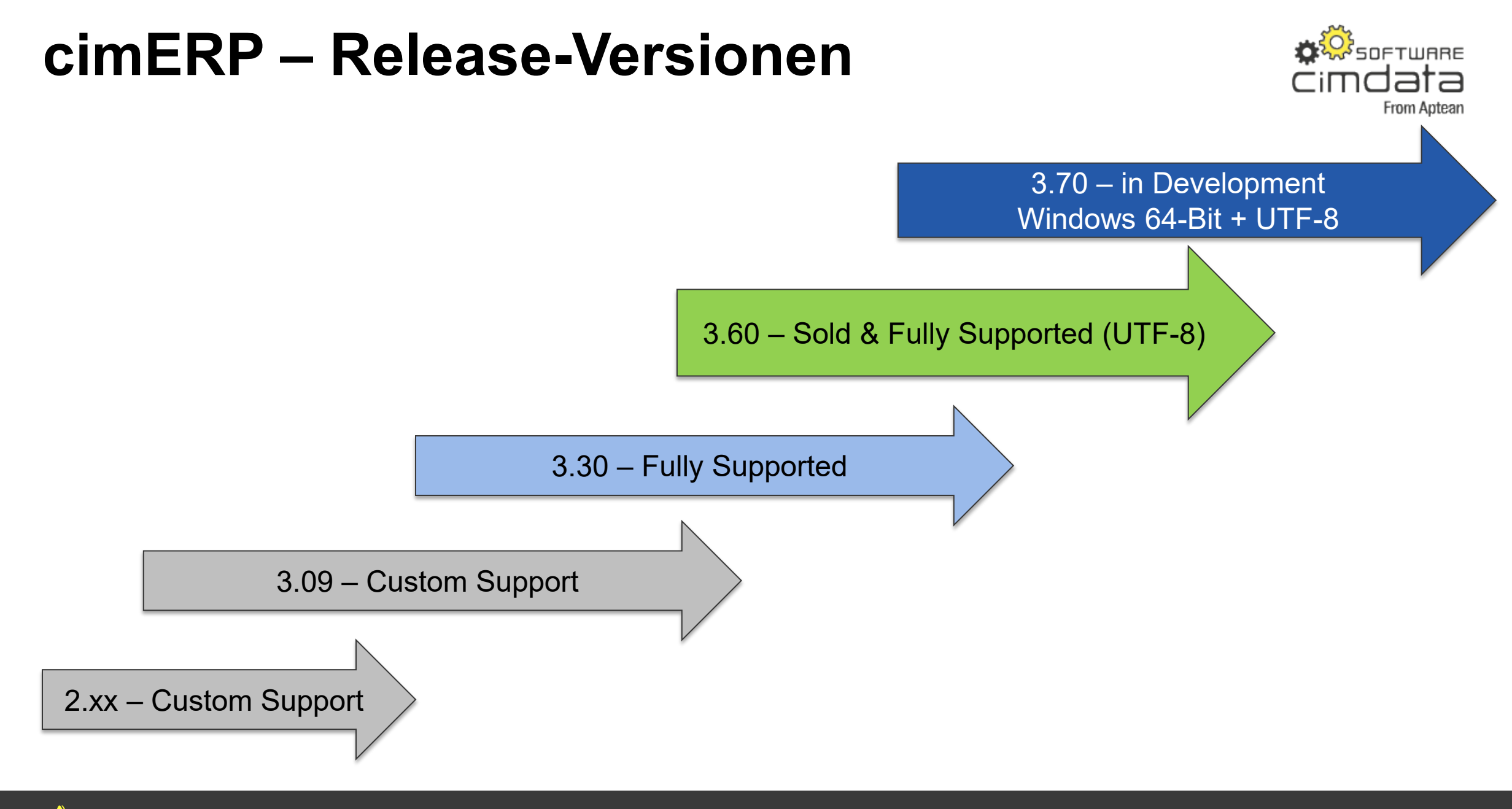

 $\blacktriangle$  aptean Ready for What's Next, Now

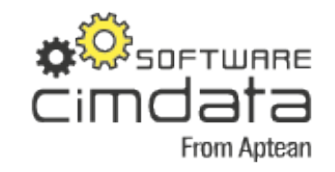

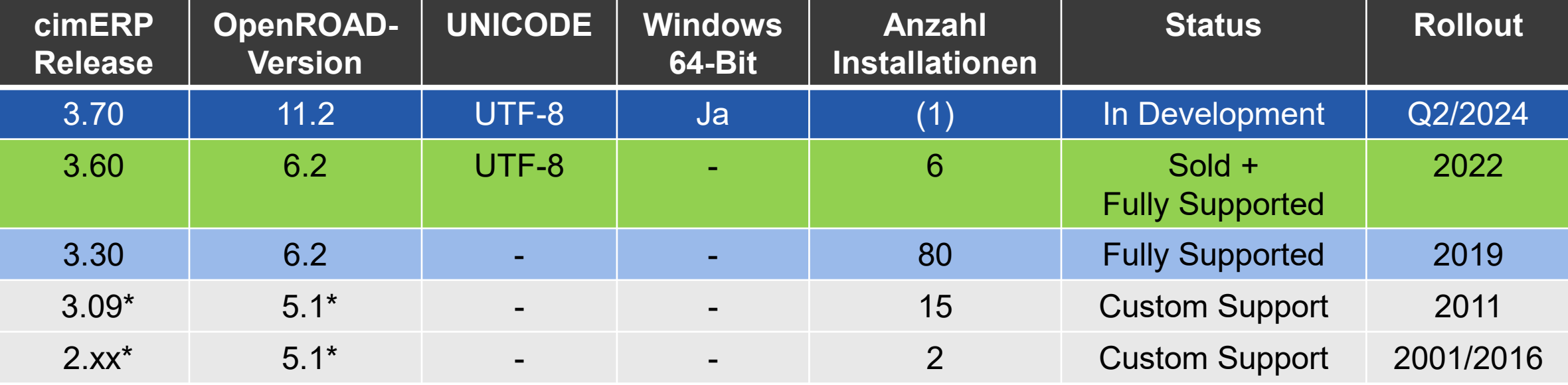

\* Für Neuinstallationen nicht mehr verfügbar

**A** aptean Ready for What's Next, Now

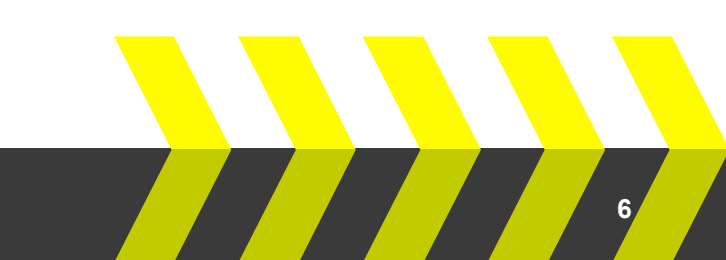

### **cimERP – Rolling Release**

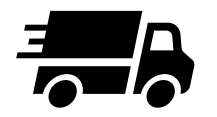

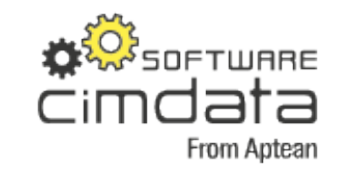

#### **Continuous Deployment:**

Fortlaufende Auslieferung durch **automatisches Update (ab Release 3.30)**

**Continuous Development:**

Agile und **kontinuierliche Weiterentwicklung**

#### **Release-Wechsel:**

Einmalige Installation der OpenROAD- und DB-Version durch cimdata-SE

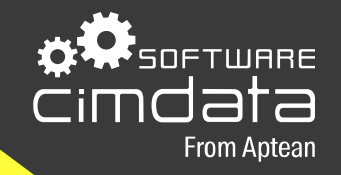

# Neue Funktionen **cimERP v3.60 Rev2023 v3.30 Rev2023**

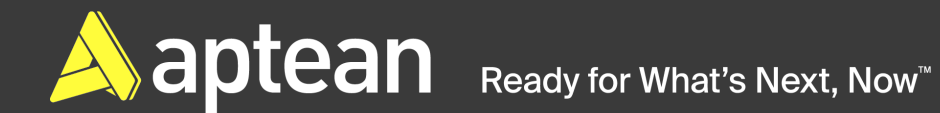

## **cimERP v3.60**

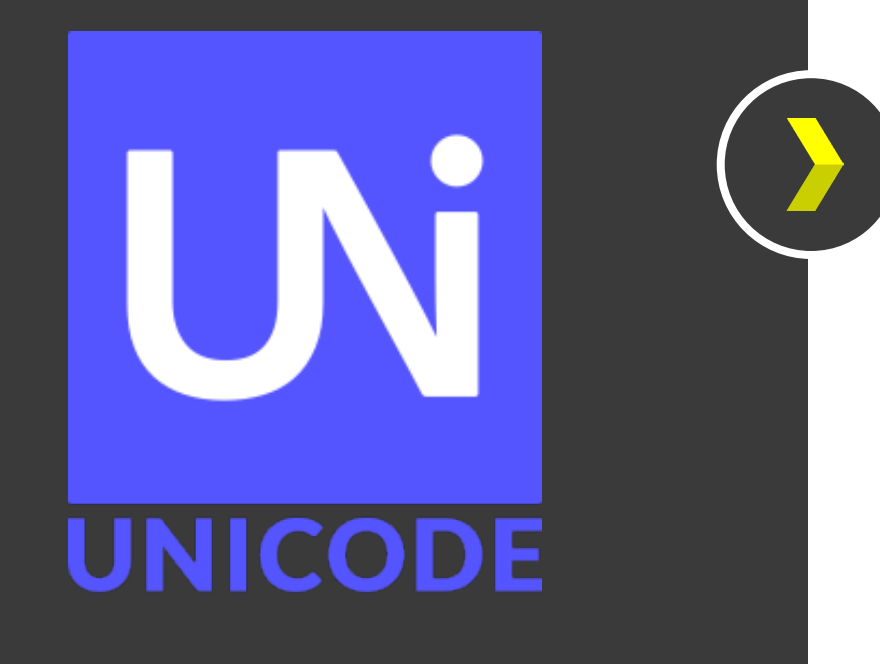

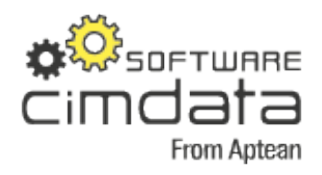

**Unicode UTF-8**

**Der durch den Unicode-Standard festgelegte Zeichensatz enthält 145.000 Zeichen.** 

**Das Unicode-Konsortium hat dazu 159 moderne und alte Schriften berücksichtigt, wie auch Symbole, Emojis und nicht druckbare Steuerzeichen.**

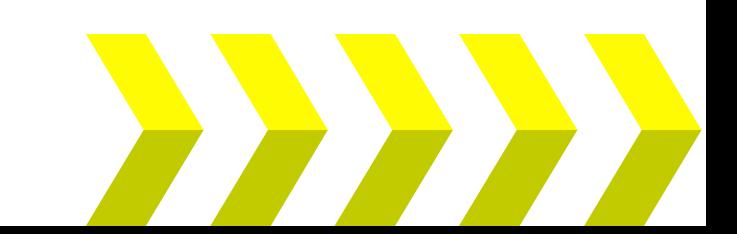

### **cimERP – Autoupdate cd9609**

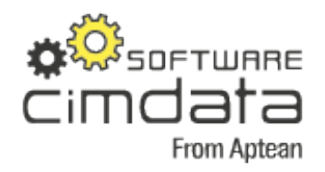

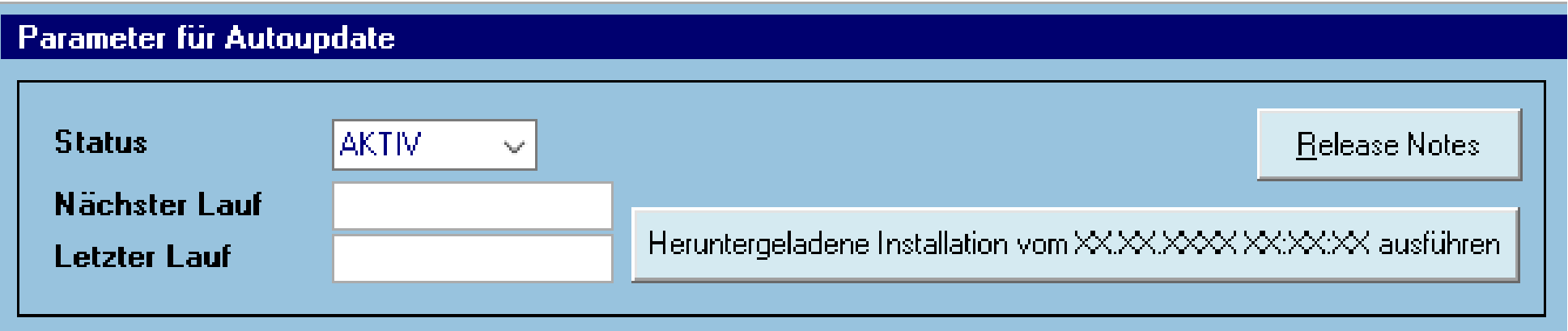

#### **Konfiguration**

Testlauf / Installation herunterladen und bereitstellen-

cimERP-Anmeldesperre

cimERP-Anmeldesperre nach Installation aktiv lassen ( M

Neu: automatischer **Download …** und **Manuelle** Installation des Downloads

### **cimERP – Autoupdate cd9609**

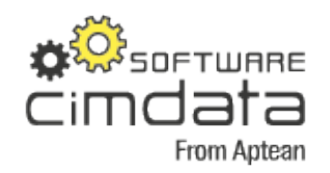

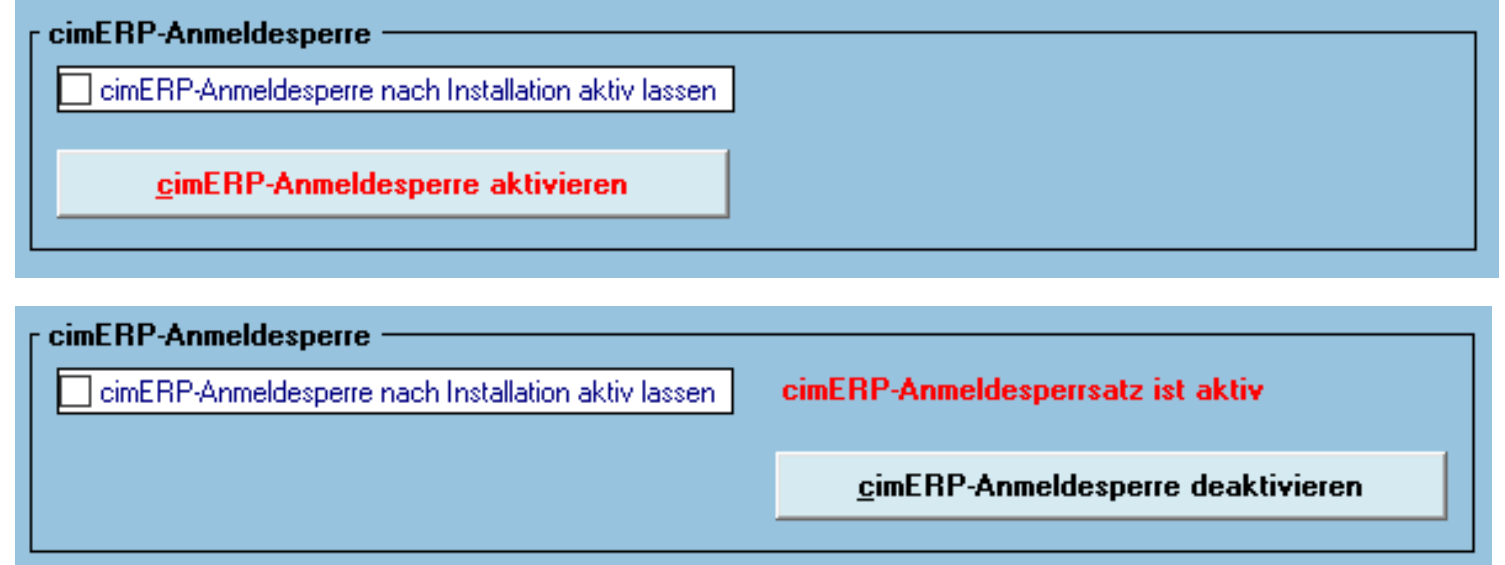

#### **Manuelles** Aktivieren der **cimERP-Anmeldesperre**

Anwender können sich an cimERP **nicht anmelden**

**Wunsch** aus der **User-Group**

### **DATA – Datadictionary**

#### **Tabellen-Informationen (Datadictionary cd9301)**

Auf dieser Maske sind die Tabellen auf Tabellenebene aufgelistet.

Von hier aus können zu jeder Tabelle folgende Informationen direkt aufgerufen werden:

#### i B 图 ◀

• TabellenInfo → Keyfelder und allgemeine Informationen (Datadictionary cd9301)

- TabellenFelder → Tabellenfelder (Datadictionary cd9301)
- $\cdot$  Indizes  $\rightarrow$  Indizes (Datadictionary cd9301)
- $\cdot$  Views  $\rightarrow$  Views (Datadictionary cd9301)

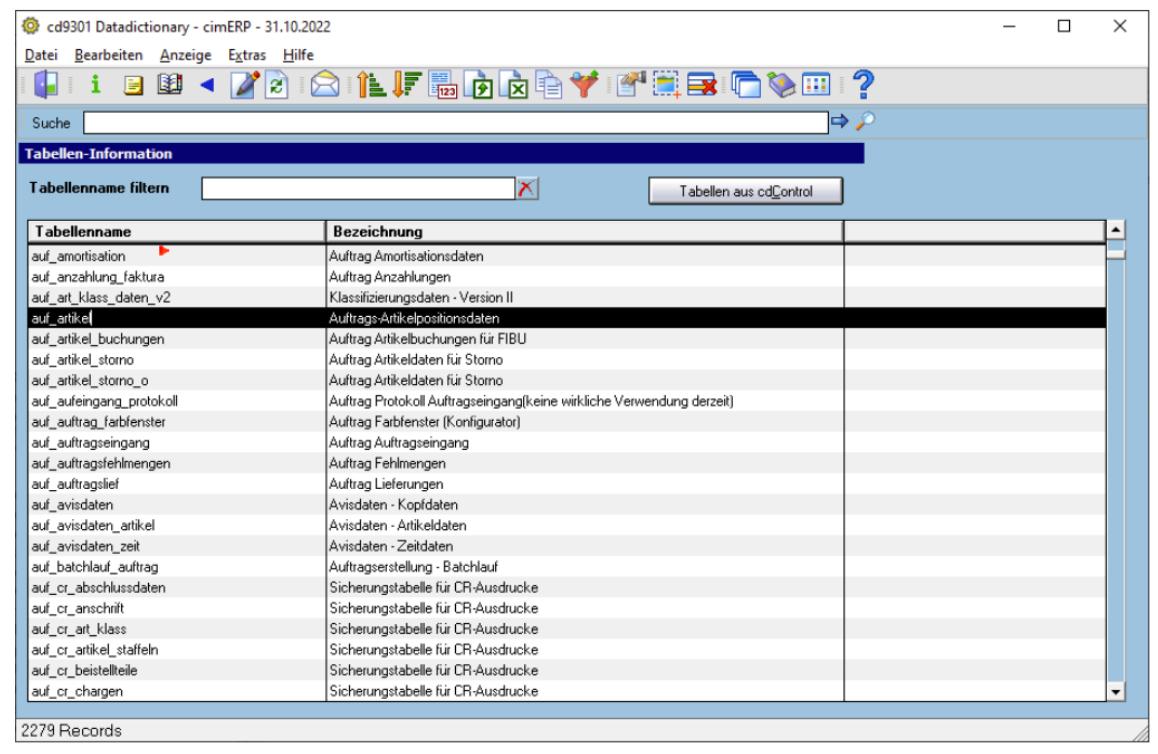

**DESCRIPTION AND STATE** cimdata From Aptean

Erstellung der **cimWIKI-Beschreibungen** des **Moduls** 

**Überarbeitung** des Moduls,

kleinere Optimierungen und

**neuer Menüpunkt** für

direkten Einstieg.

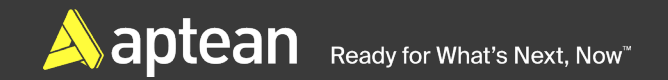

#### **Modul-Informationen/Lizenz – Datadictionary (cd9301)**

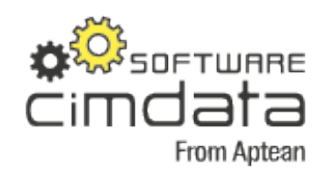

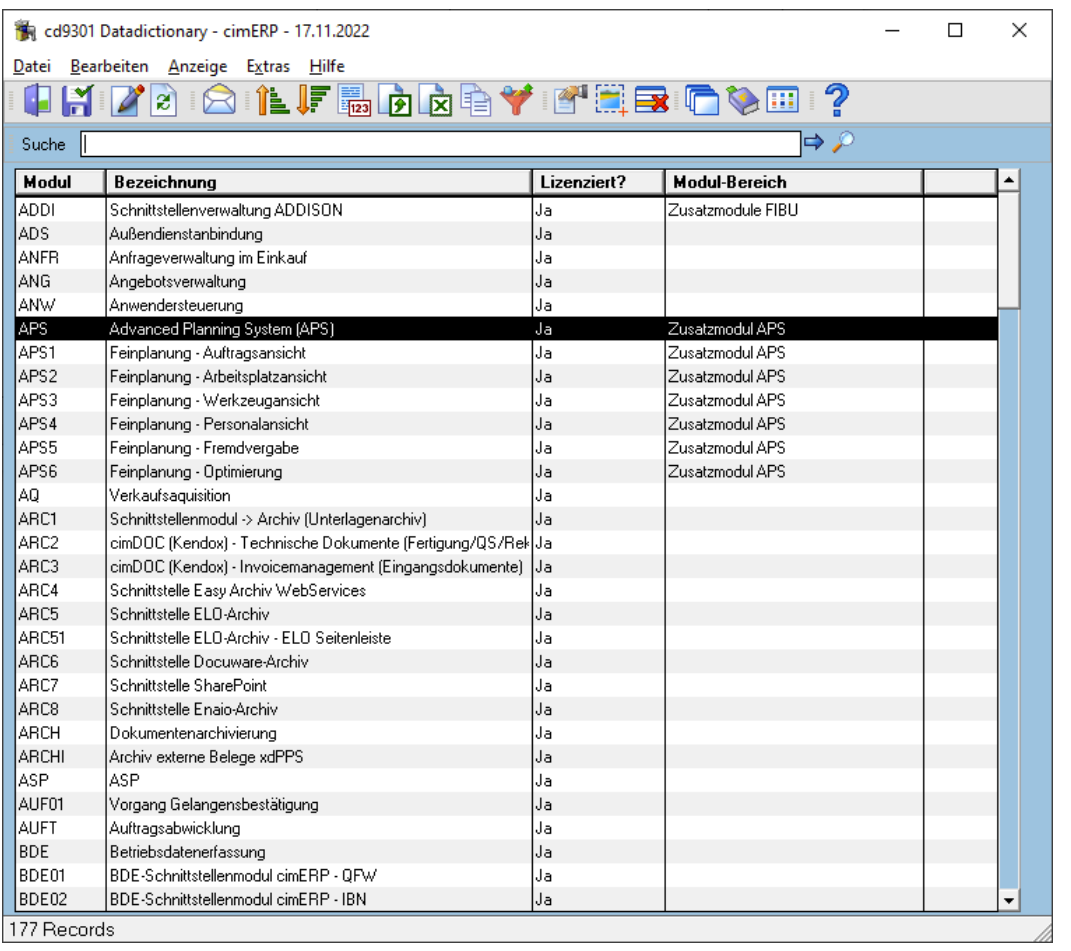

Anzeige **aller cimERP-Module**

> … und dazu die **eigene kundenspezifische Lizenzierung**

#### **Erstellen Mandanten - Sonderablauf nach dem Kopieren (cd9305)**

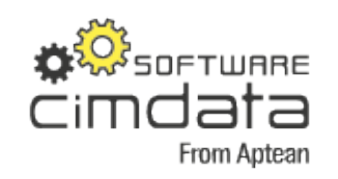

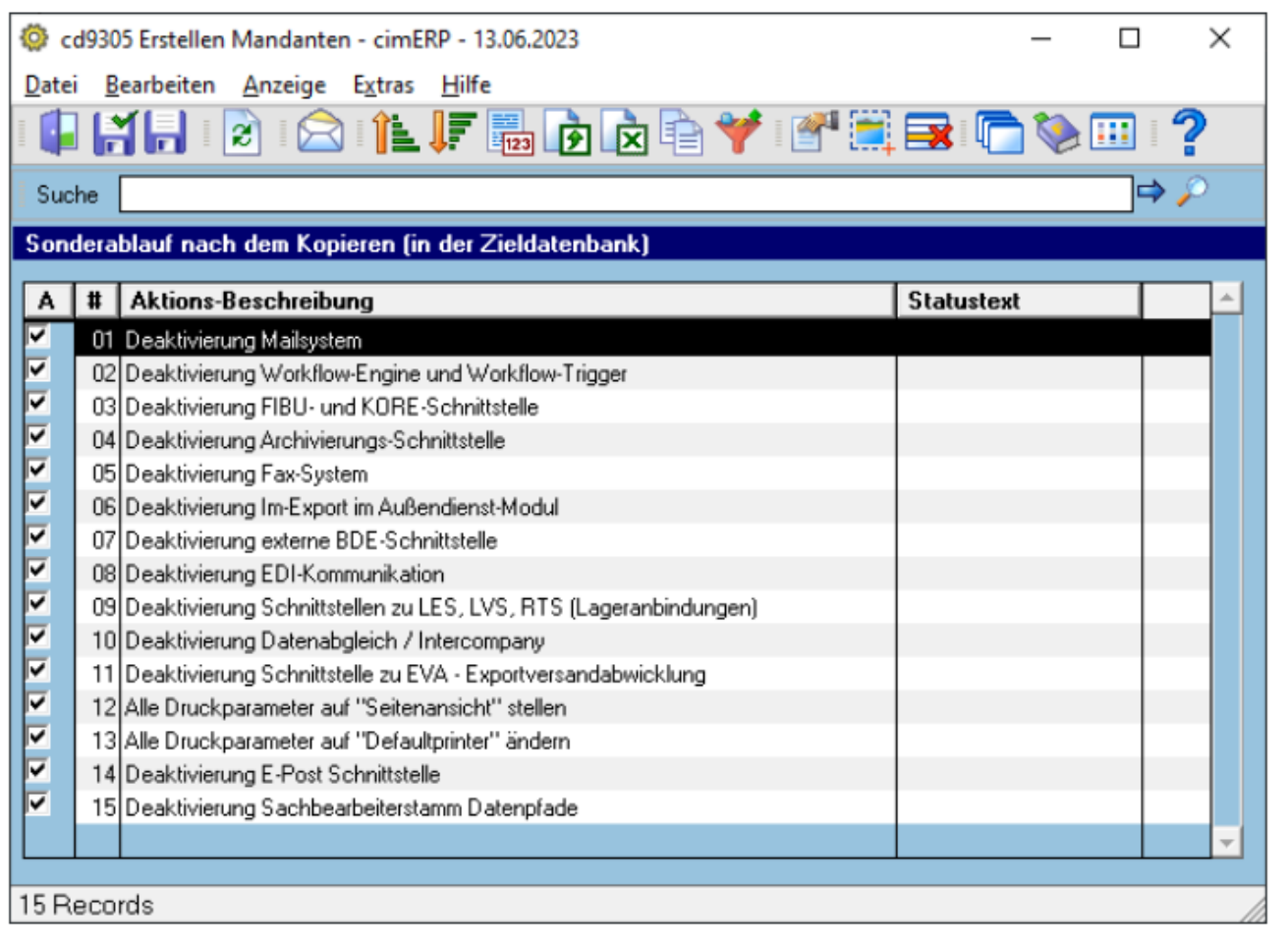

In diesem Dialog können **Sonderfunktionen** aktiviert werden, die **nach dem Kopieren** der **Mandantendaten** ausgeführt werden sollen.

> **Wunsch** aus der **User-Group**

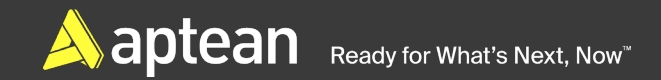

#### **Neuer Outlook-Mail-Adapter**

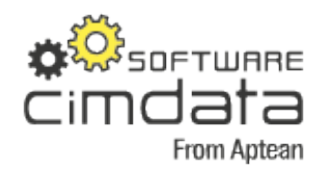

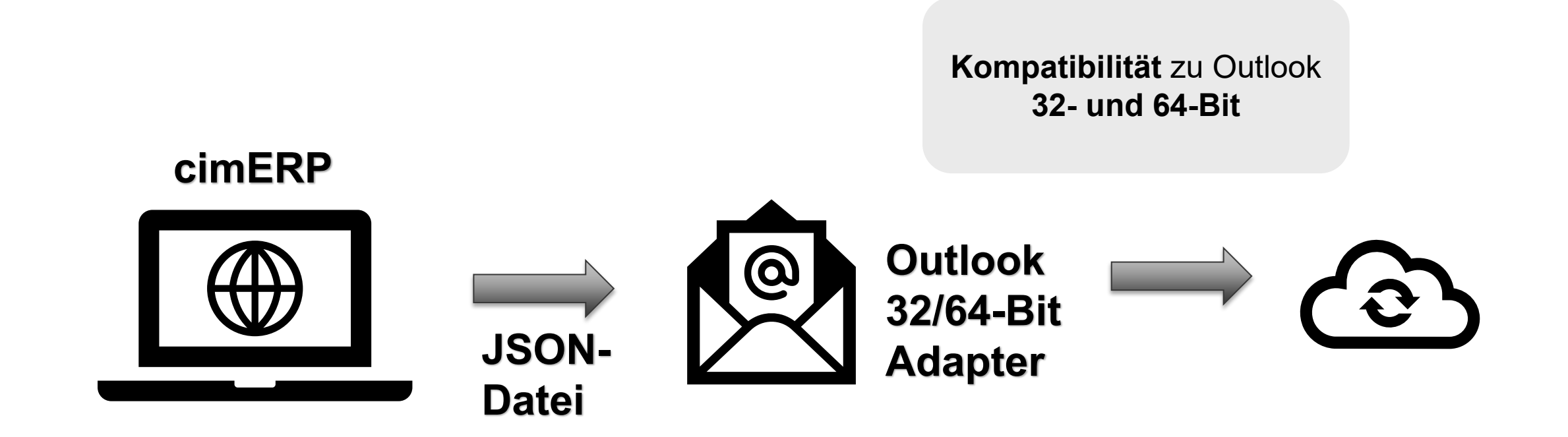

### **DSGVO – Datenverwaltung**

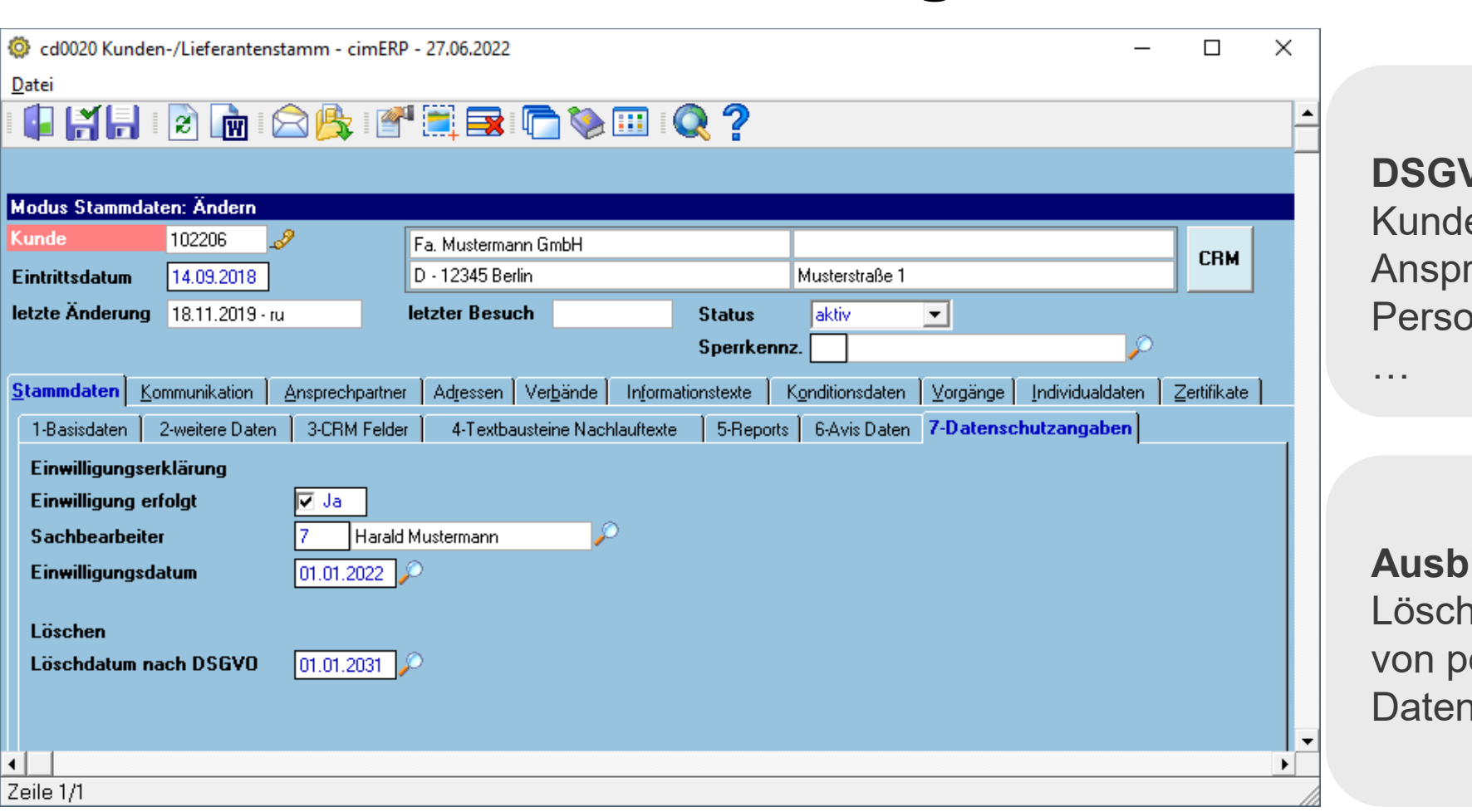

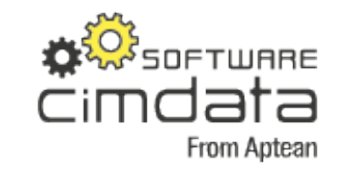

#### **DSGVO-Daten**

Kunden-, Lieferantenstamm Ansprechpartner Personalstamm

#### **Ausblick**

Löschen und Verschleierung von personenbezogenen Daten

### **Kennwort-Sicherheitsprüfung**

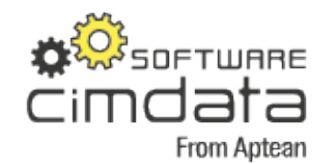

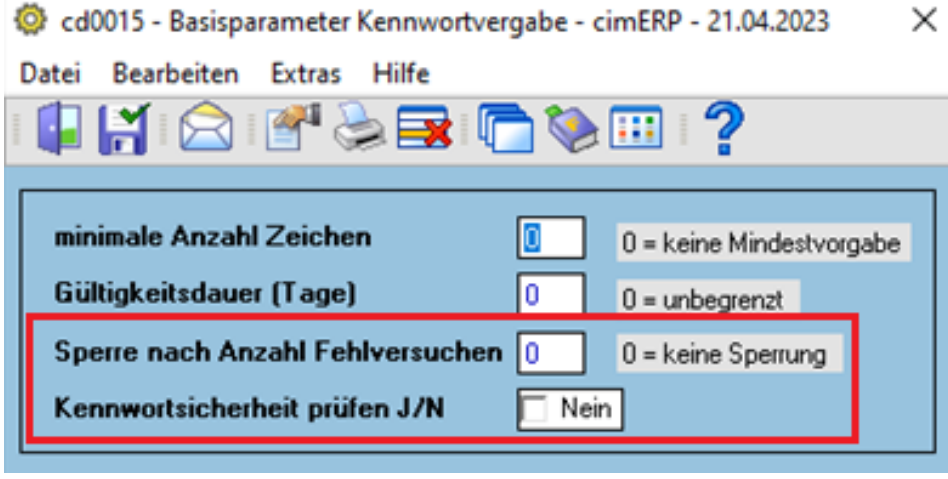

#### **Kennwort-Prüfung auf**

- Kleinbuchstaben (a-z)
- Großbuchstaben (A-Z)
- Zahlen (0-9)
- Sonderzeichen  $(!,#\$\%&')^*+,-.}/;>>?=(\omega)$

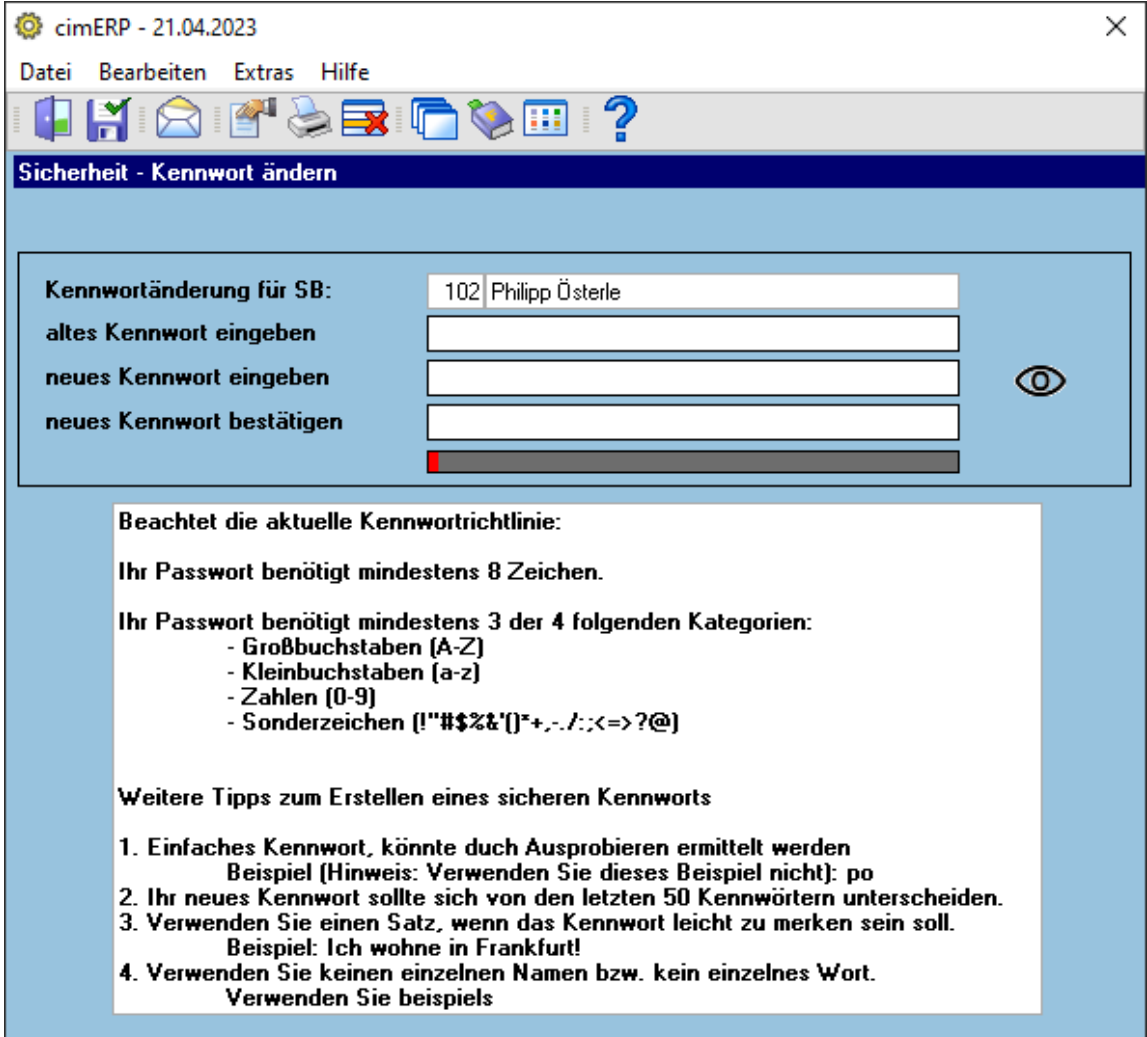

### **Benutzerverwaltung cd0310**

cd0310 Benutzerverwaltung - cimERP - 07.11.2023

Datei Bearbeiten Anzeige Zusatzdaten Sachbearbeiter Extras Hilfe

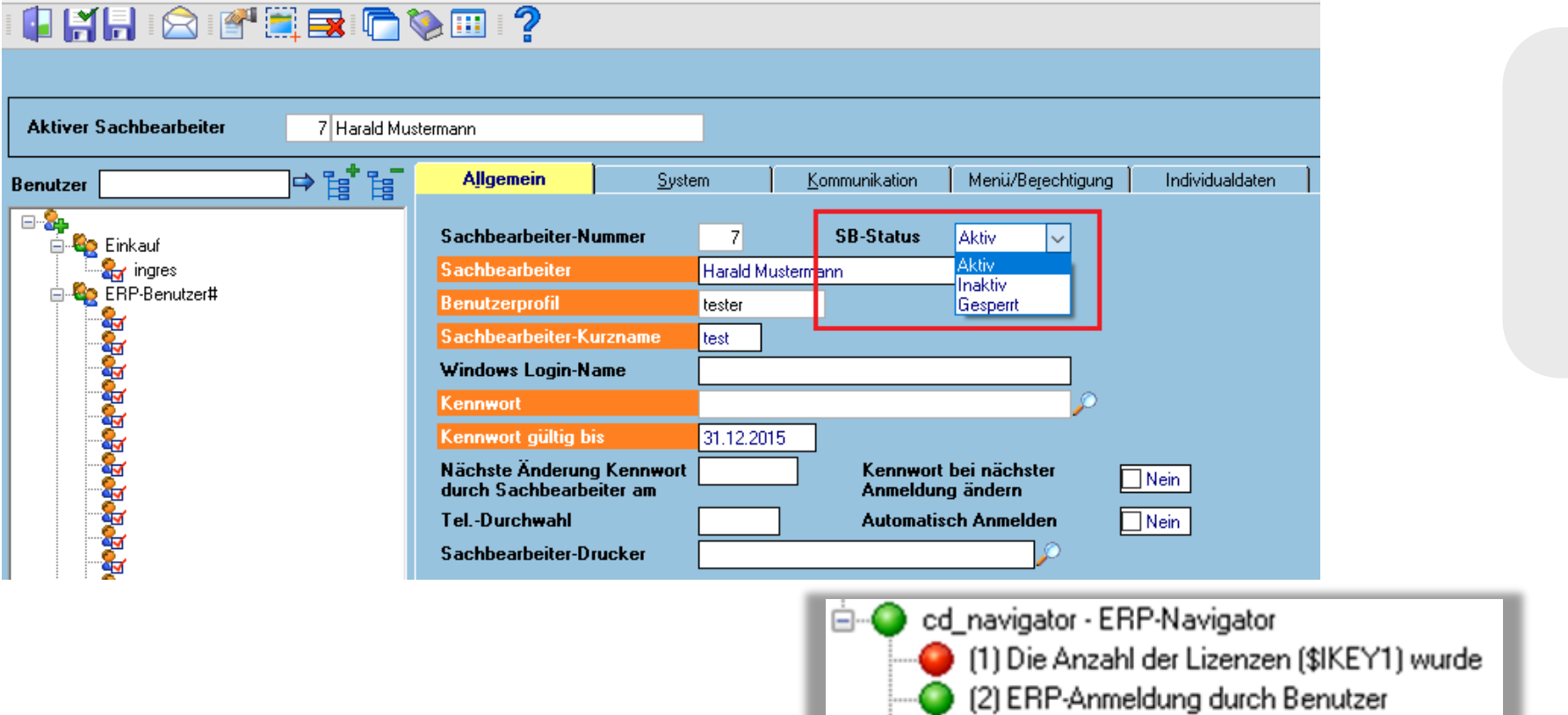

(3) ERP-Abmeldung durch Benutzer

(4) ERP-Nutzer gesperrt nach Fehleingaben

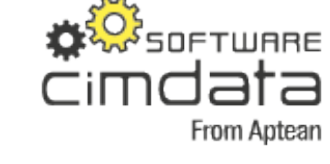

**SB-Status**

- Aktiv
- Inaktiv
- Gesperrt (Kennwort-Prüfung)

**Wunsch** aus der **User-Group**

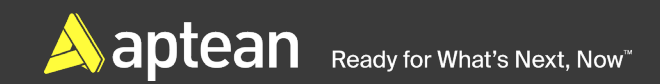

### **Vorschlagsliste – variable Trefferliste**

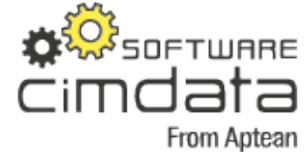

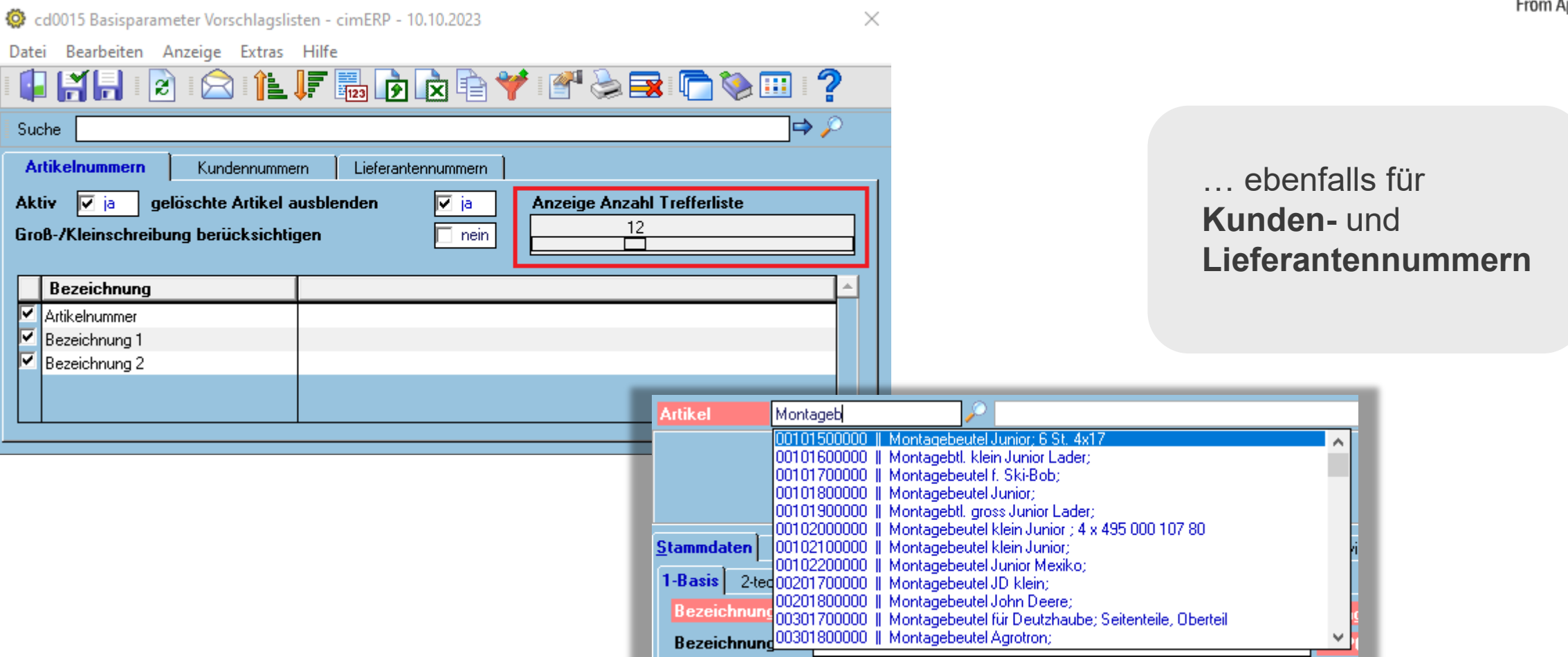

### **Farbdefinition cd9642**

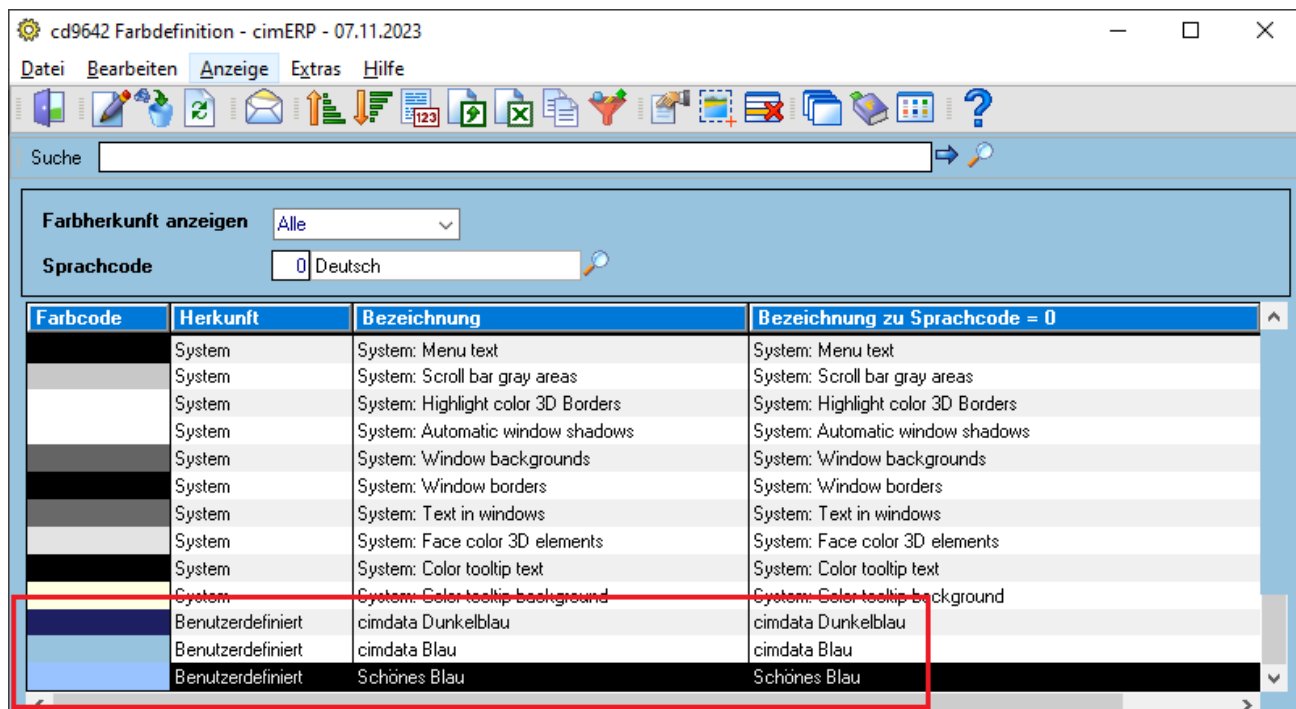

**Kundenwunsch**

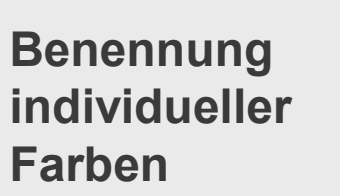

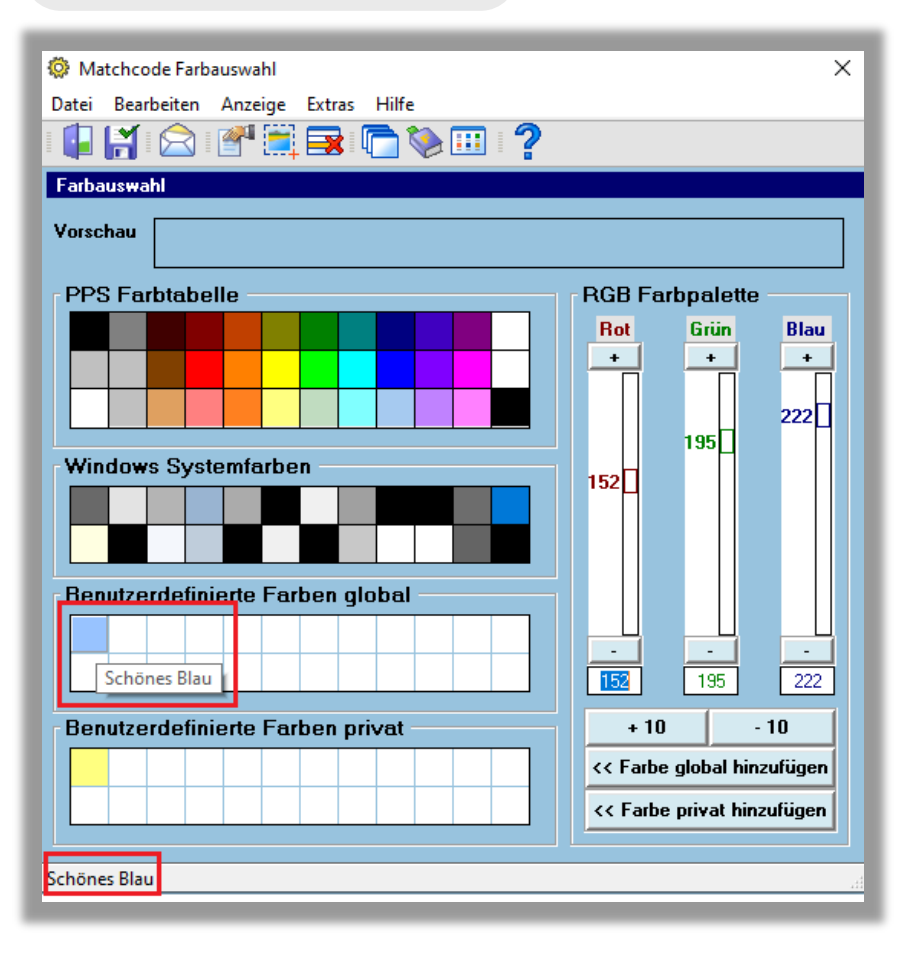

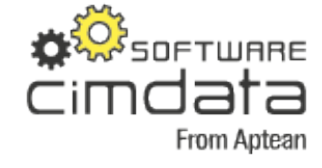

### **Voreinstellungen Fenster**

**卷** Voreinstellungen Maske

Datei Bearbeiten Anzeige Extras Hilfe INITION FERRACIPEDIA

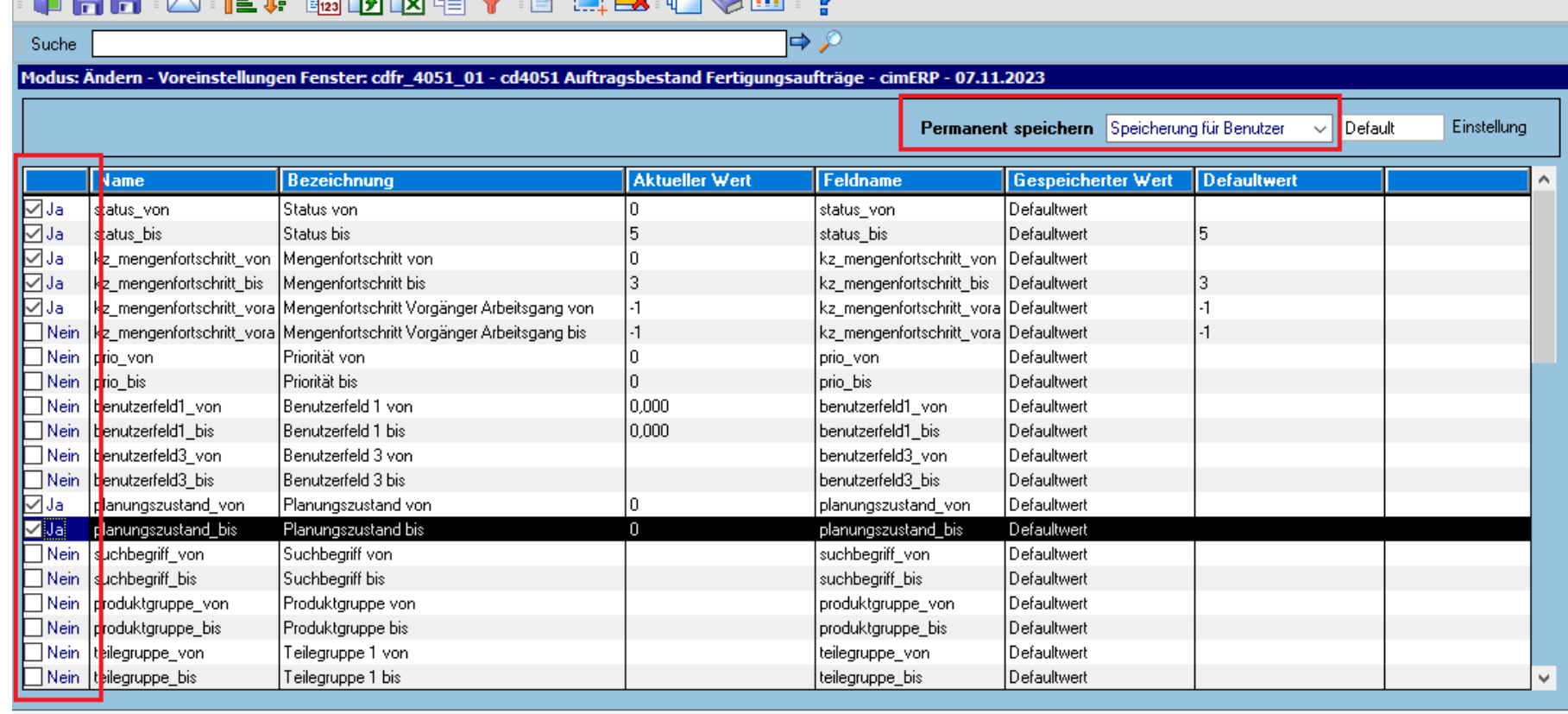

55 Records

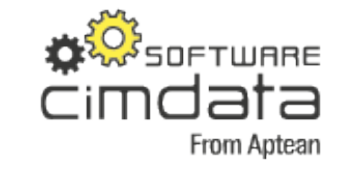

**Voreinstellungen**  können **gezielt ausgewählt** werden

 $\times$ 

### **Artikelstamm cd0001**

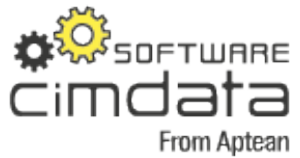

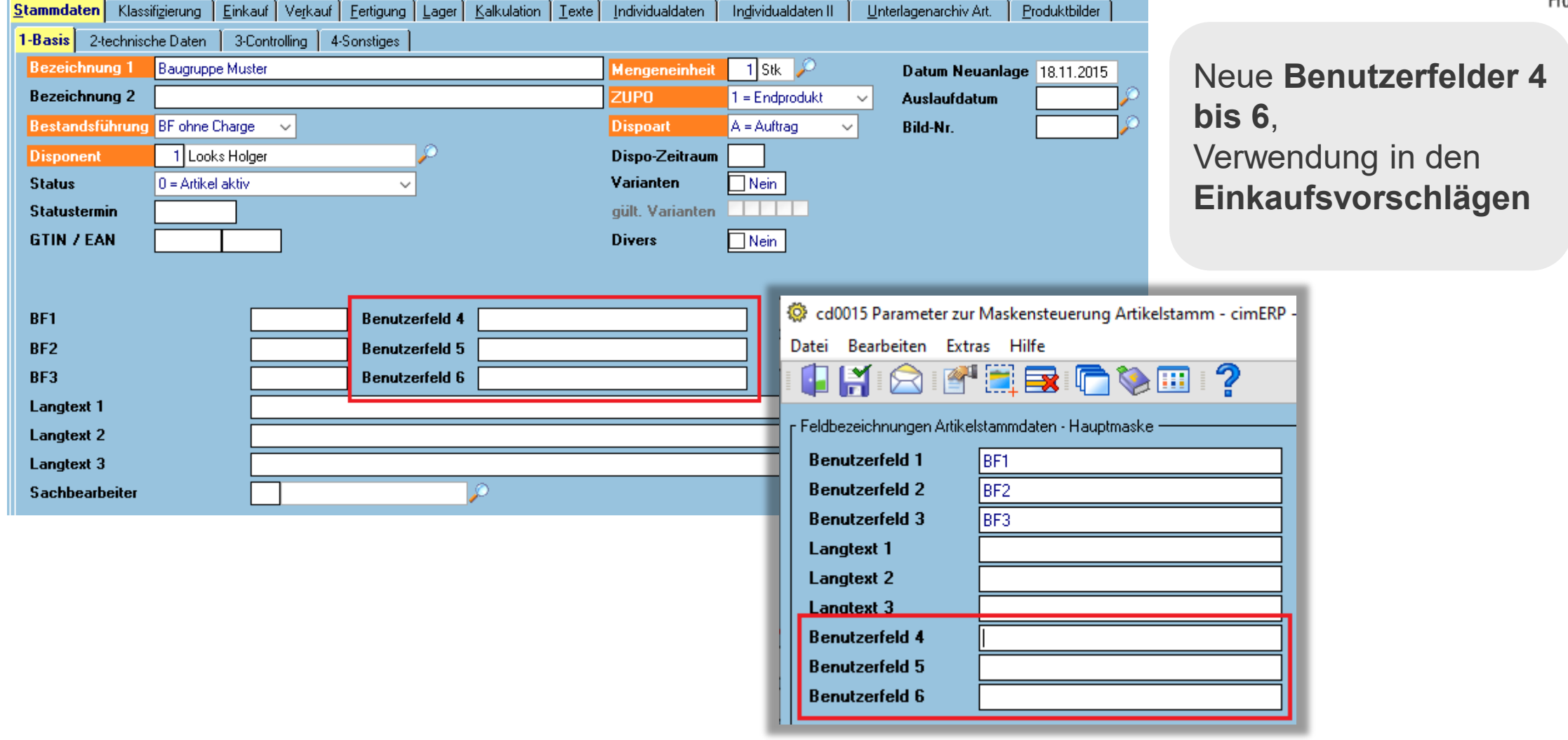

#### **Kopier-Funktion in der Reklamation/Position**

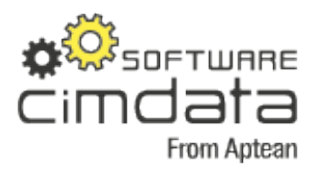

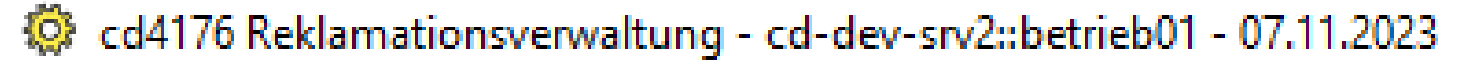

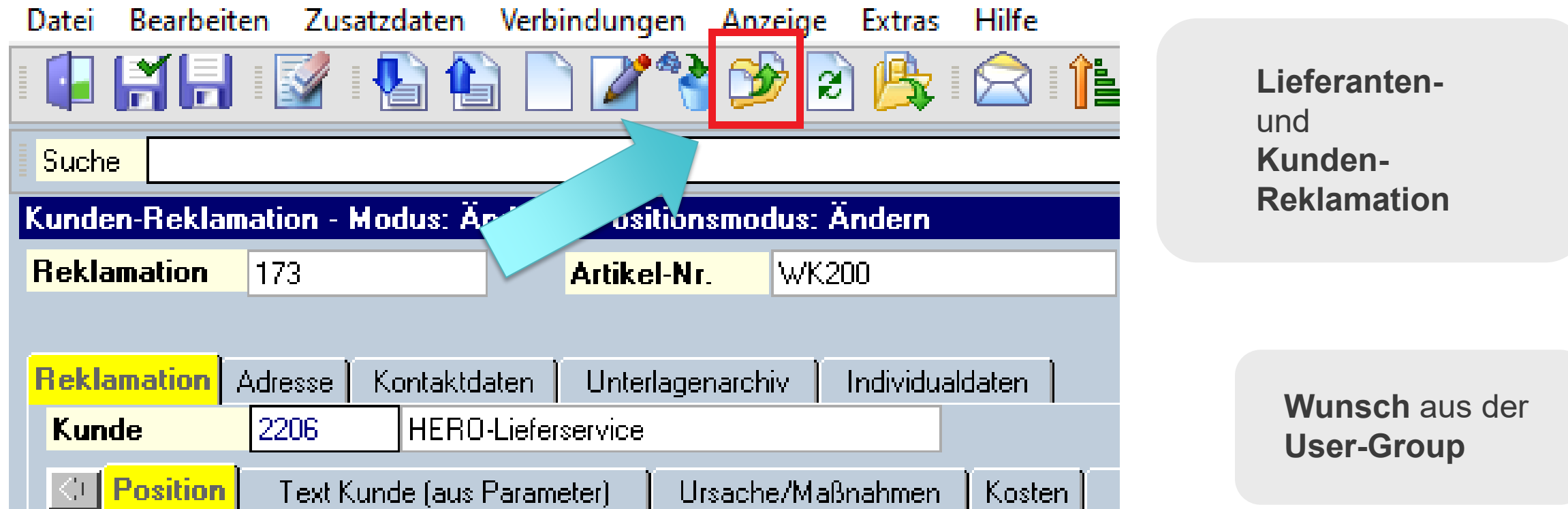

## **RTF – Einstellungsvorlagen (1/3)**

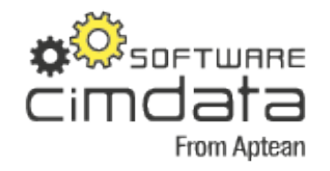

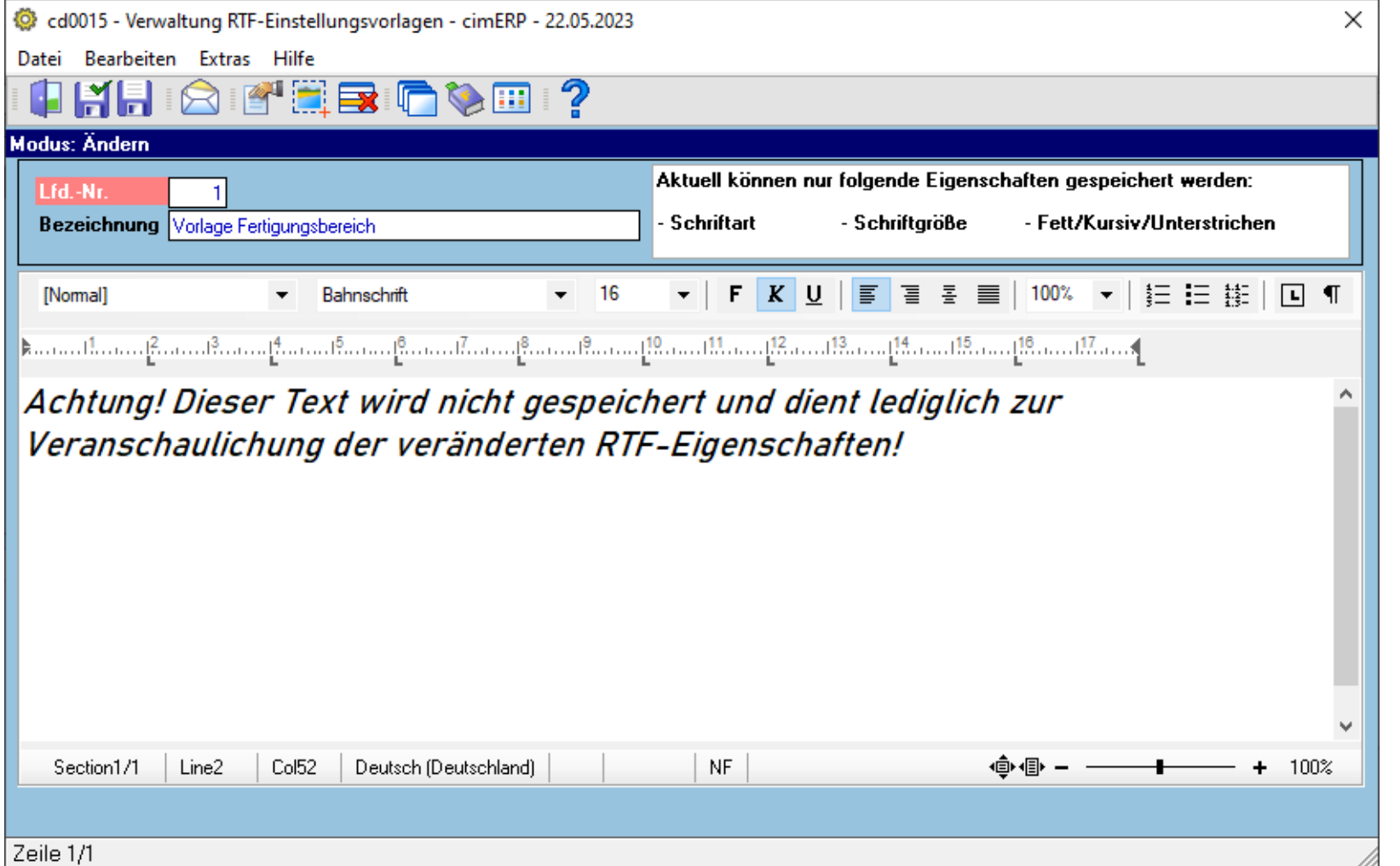

**RTF-Vorlagen** für die Nutzung in den **RTF-Textfeldern**

> **Wunsch diverser Kunden**

 $\triangle$  aptean Ready for What's Next, Now<sup>™</sup>

## **RTF – Einstellungsvorlagen (2/3)**

cd0015 - Maskensteuerung für Textverwaltungen - cimERP - 07.11.2023

Datei Bearbeiten Extras Hilfe

#### HHAITEICOM? Maskensteuerung für Textverwaltungen

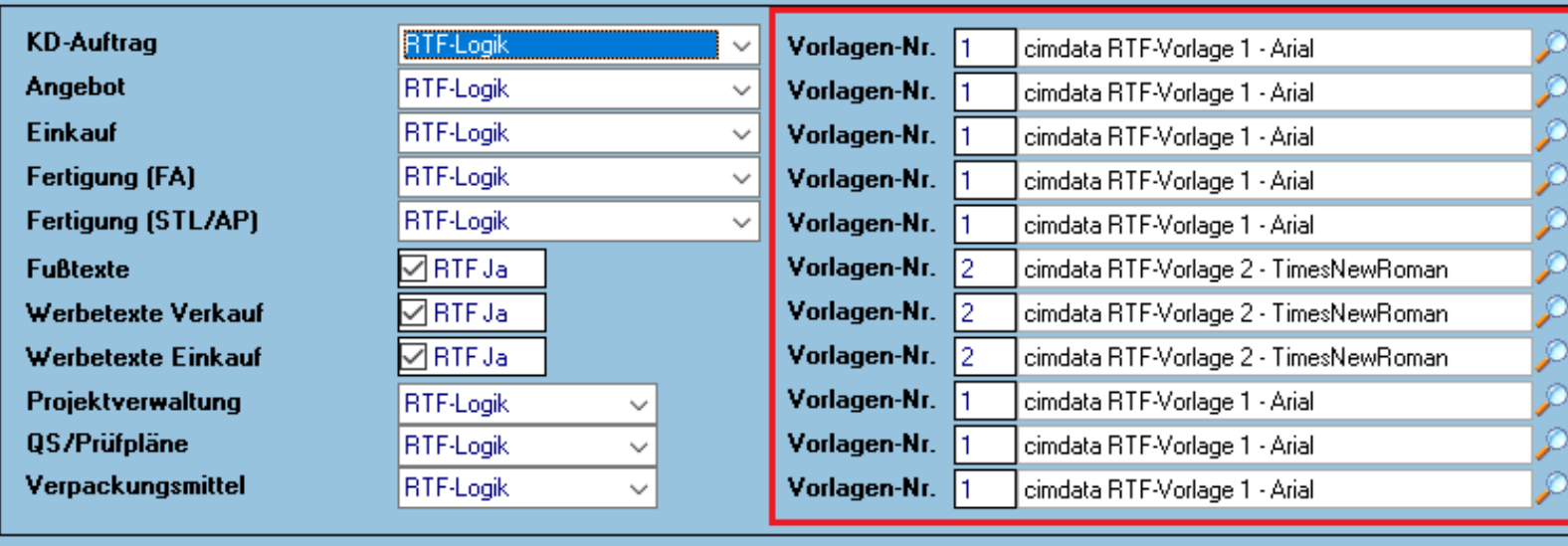

cimdata From Aptean

**DER SOFTWARE** 

#### **RTF-Vorlagen** können den verschiedenen **Bereichen zugeordnet** werden

 $\times$ 

## **RTF – Einstellungsvorlagen (3/3)**

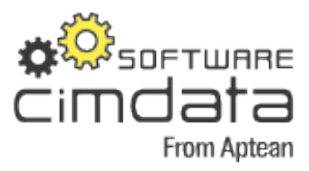

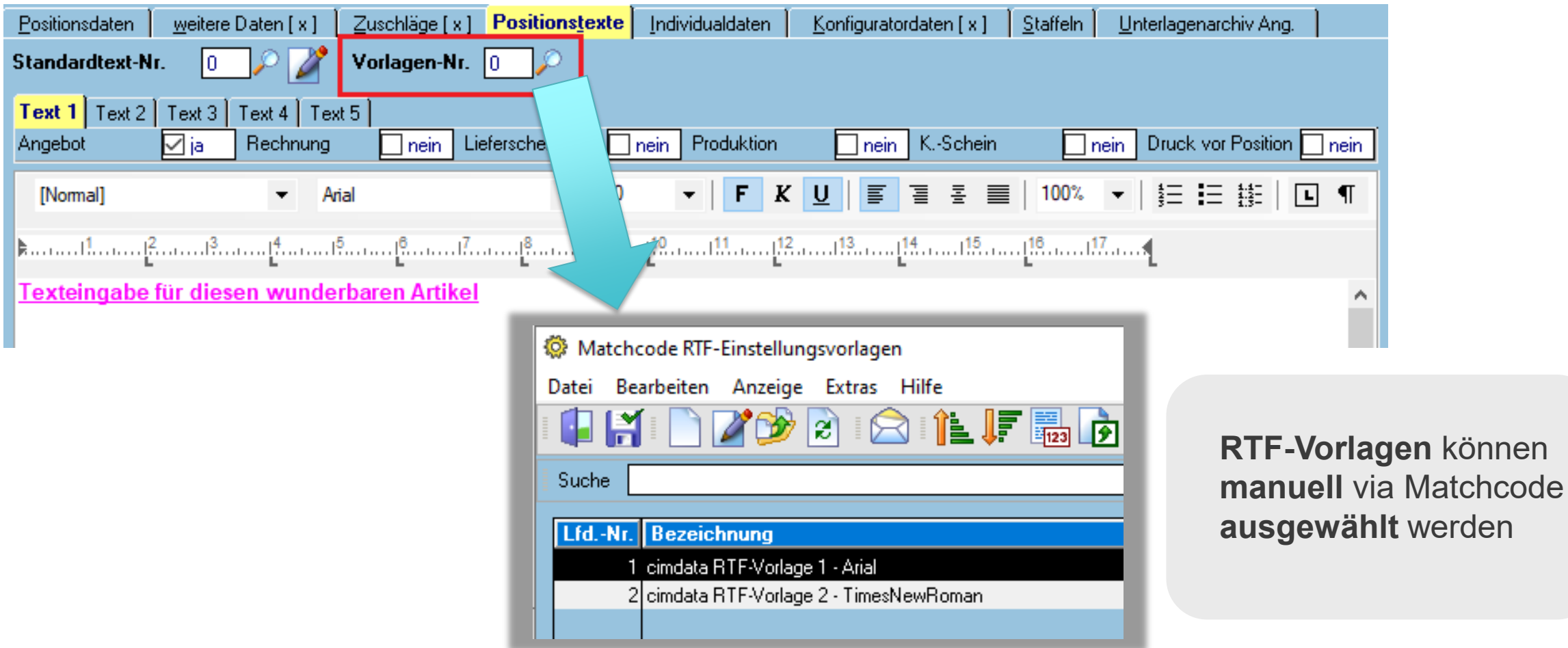

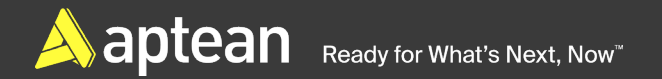

## **PZE – mobil –Druck PZE-Journal (1/2)**

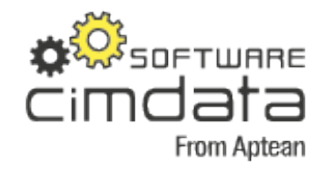

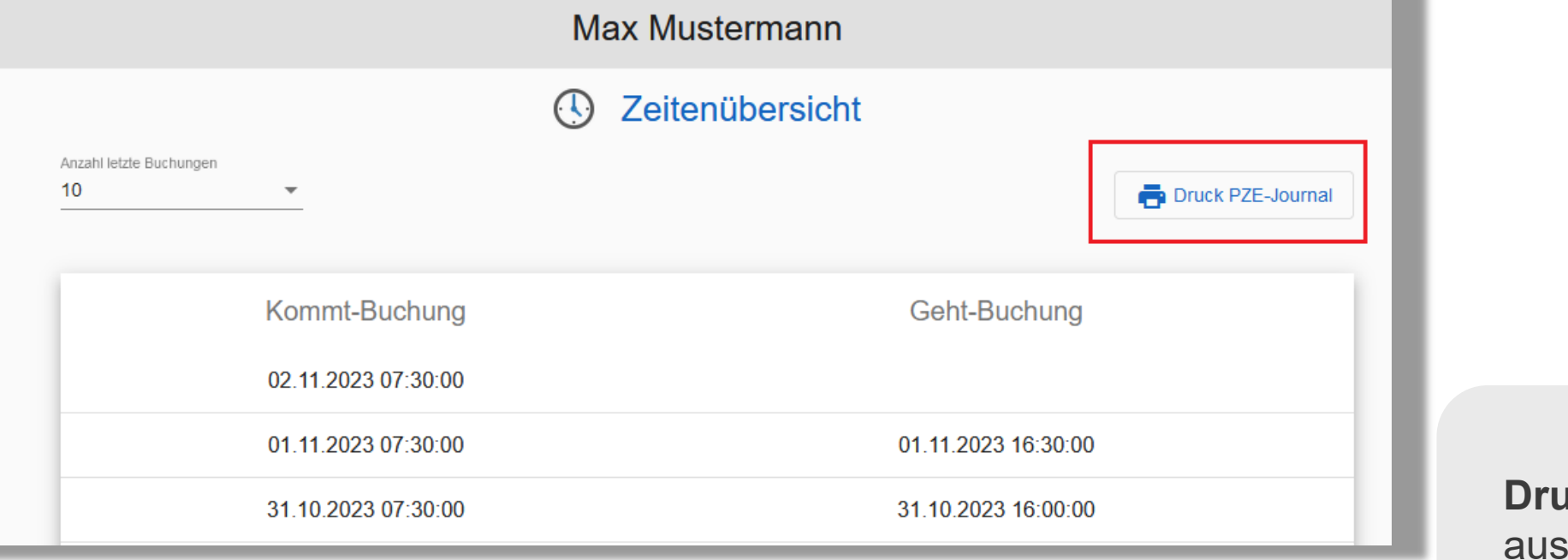

**Drucken PZE-Journal**  der **mobilen Anwendung**

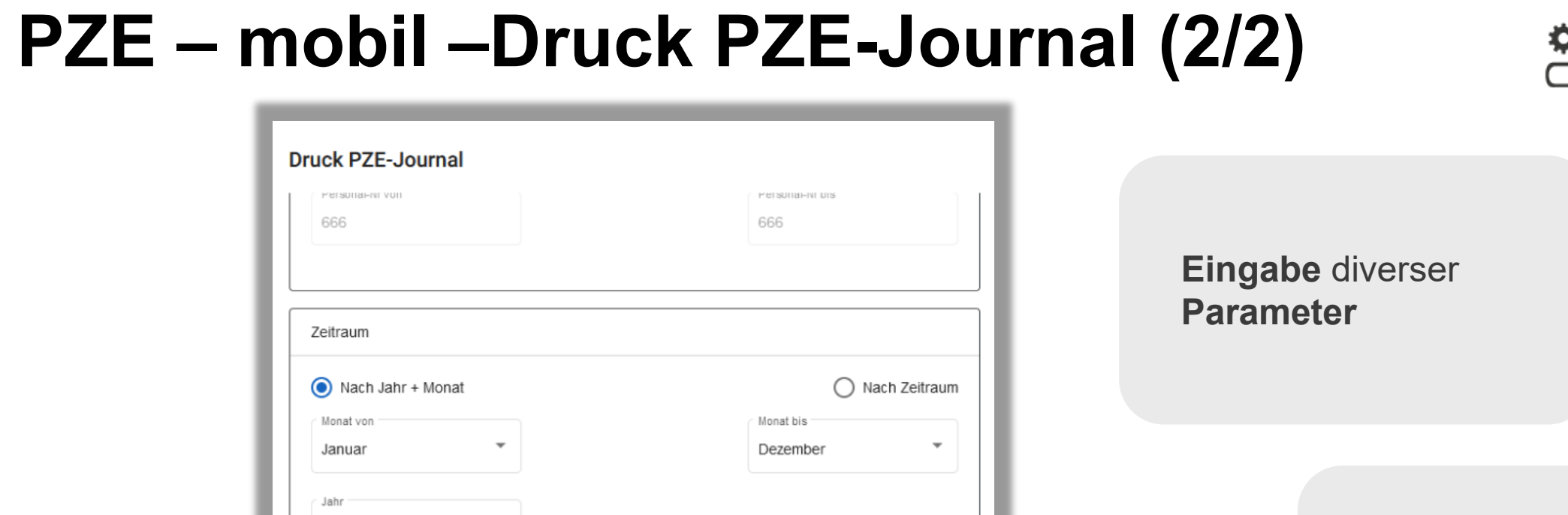

Abbrechen

**Drucken** 

#### **Auswahl Drucker**

**A** aptean Ready for What's Next, Now

2023

Drucker

Drucker Defaultprinter  $\hat{\cdot}$ 

![](_page_26_Picture_4.jpeg)

### **PZE – Addison-Lohnschnittstelle**

![](_page_27_Picture_1.jpeg)

![](_page_27_Picture_30.jpeg)

Anbindung der **Addison-FIBU** an PZE

### **Release-Notes in cimWIKI**

![](_page_28_Picture_1.jpeg)

#### **Auflistung aller Erweiterungen** in cimERP v3.60 / 3.30

Funktionen per **AutoUpdate** jederzeit installierbar

![](_page_28_Figure_4.jpeg)

![](_page_29_Picture_0.jpeg)

# Ausblick **Aktuelle Entwicklungsthemen**

![](_page_29_Picture_2.jpeg)

### **cimAPS - Materialsplittung**

![](_page_30_Picture_1.jpeg)

![](_page_30_Figure_2.jpeg)

Beim **Splitten** von **Arbeitsgängen** wird das zugehörige **Material ebenfalls gesplittet**.

![](_page_30_Picture_53.jpeg)

#### **cimERP-Webservices**

 $\Box$ V3.30-OR-Workbench (pps cd rel330)  $\overline{\phantom{0}}$ File View Options Tools Debug Help  $\frac{q}{2}$   $\approx$   $\times$ **EGB& LETH 000** Applications: | cd\_allg\_cimrestbase  $\check{~}$ Remark Name When Last Changed Type TestPlanFeatureResDataSet 02.11.2023 16:22:14 User Class DO NOT MODIFY! Generated DataSet object for the fert pruefp TestPlanFeatureResArray Business Array for the fert\_pruefp\_rm\_merkmale table. 02.11.2023 15:49:17 **User Class** TestPlanFeatureResDataRecord DO NOT MODIFY! Generated DataRecord object for the fert pru 02.11.2023 14:33:40 **User Class** PrintObject Business class to print an object 02.11.2023 07:29:33 **User Class** PrintersObject Structure for printers endpoint 31.10.2023 15:12:17 **User Class** HolidayOverviewForApprovers Business class for holiday overview 31.10.2023 13:52:14 **User Class** \* HolidayOverviewDays Parameters for holidays 31.10.2023 10:45:40 **User Class** HolidavOverviewParameters Parameters for holiday overview for approvers 30.10.2023 16:02:31 **User Class St** cducJsonRequest Struktur request REST API 30.10.2023 12:32:58 **User Class** PersonnelHolidayApplArray Business Array for the pze\_urlaubsantrag table. 30.10.2023 12:14:32 **User Class** PersonnelHolidayApplObject Business Object for the pze urlaubsantragitable. 30.10.2023 12:13:18 User Class PersonnelHolidayApplDataRecord DO NOT MODIFY! Generated DataRecord object for the pze-urla 30.10.2023 12:09:24 **User Class T**login cimERP login class 30.10.2023 12:05:12 **User Class** ArticleStockDataSet DO NOT MODIFY! Generated DataSet object for the sta\_lagerst 19.10.2023 13:56:37 User Class ArticleStockArray Business Array for the sta\_lagerstamm table. 19.10.2023 13:56:32 **User Class** ArticleStockObject Business Object for the sta\_lagerstamm table. 19.10.2023 13:56:27 **User Class** <sup>5</sup>BaseArticleObject Business Object for the stallartikelstamm table. 19.10.2023 13:56:19 **User Class** WarehouseBooking Business class BDE Buchung 16.10.2023 11:48:16 **User Class** ProdTimeTicket Business class BDE Buchung 12.10.2023 13:42:44 User Class FiredWorkingPartArray Business Array for the fert\_materialsatz table. User Class 06.10.2023 11:18:22 CHE-012\_IND\_ARTICLEBATCHDATA Prochandle zum Dazulesen indiv. Felder an Chargen-Satz 05.10.2023 16:33:45 Global Constant ArticleBatchNumberArray Business Array for the sta\_chargen table. 05.10.2023 16:32:31 **Liser Class** ArticleStockDataRecord DO NOT MODIFY! Generated DataRecord object for the sta\_lage 05.10.2023 13:24:20 **User Class** WarehouseBookingParameter Parameter class 04.10.2023 14:03:15 **User Class TOrderProposalArray** User Class Business Array for the displibestellvorschlily1 table. 26.09.2023 09:43:05 **★** OrderProposalObiect 26.09.2023 09:42:19 Business Object for the disp\_bestellvorschl\_v1 table. User Class <sup>1</sup> OrderProposalDataSet DO NOT MODIFY! Generated DataSet object for the disp bestel 25.09.2023 15:55:23 **User Class** <sup>1</sup> OrderProposalDataRecord DO NOT MODIFY! Generated DataRecord object for the disp\_bes 25.09.2023 15:51:52 **User Class** Ecd\_allg\_cimrestbase 25.09.2023 15:51:52 DAO Library Metadata Include Script ProdWorkplaceDataSet DO NOT MODIFY! Generated DataSet object for the fert arbeit 05.09.2023 13:06:11 **User Class** \*\* ProdWorkplaceDataRecord DO NOT MODIFY! Generated DataRecord object for the fert arb 05.09.2023 13:04:18 **User Class** ProdWorkplaceArray Business Array for the fert arbeitsplatz stamm table. 05.09.2023 13:03:14 **User Class** ProdToolArray 05.09.2023 09:14:44 **User Class** Business Array for the fert werkzeugsatz table. ProdToolDataRecord User Class DO NOT MODIFY! Generated DataRecord object for the fert\_wer 05.09.2023 09:13:22 ProdToolDataSet DO NOT MODIFY! Generated DataSet object for the fert werkze 05.09.2023 09:13:07 User Class ProdToolObject Business Object for the fert\_werkzeugsatz table. 05.09.2023 09:12:21 **User Class**  $\blacksquare$ ◘≚↑ 祖祖

![](_page_31_Picture_2.jpeg)

#### Permanente Weiterentwicklung der **cimERP-Webservices** im Standard

 $\times$ 

Verwendung in **mobilen Anwendungen** (Standard, Individuell)

### **cimWOOD – Forst- und Holzwirtschaft**

![](_page_32_Picture_1.jpeg)

Das Modul **cimWOOD** dient der **Abwicklung**, der **Planung** und der **Kaufabwicklung von Holz**.

![](_page_32_Picture_3.jpeg)

Bildquelle: https://de.m.wikipedia.org/wiki/Datei:Langholz\_LKW\_mit\_MB\_22.240.jpg

![](_page_33_Picture_0.jpeg)

# Ausblick **cimERP v3.70**

![](_page_33_Picture_2.jpeg)

# Funktionen **cimERP v3.70**

![](_page_34_Picture_2.jpeg)

![](_page_34_Picture_4.jpeg)

**Windows 64-Bit UNICODE UTF-8** 

**Actian OpenROAD 11 Actian Ingres 11**

**o**<sup>9</sup><sub>sertume</sub>

**Speichernutzung > 4 GB möglich**

**Alle Funktionen aus v3.60 / 3.30**

| **36**

 $\sum$ 

![](_page_35_Picture_1.jpeg)

## **Aktueller Stand cimERP v3.70 Entwicklungsaktivitäten:**

![](_page_35_Picture_62.jpeg)

- Umbau ActiveX-Komponenten nach ".NET" noch in Arbeit**: cimAPS**
- Test-Installationen bei Beta-Kunden bereits möglich

![](_page_35_Figure_7.jpeg)

![](_page_36_Picture_0.jpeg)

## Warum 64 Bit?

# Y2K38 Bug

![](_page_36_Picture_3.jpeg)

![](_page_36_Picture_4.jpeg)

Im **Jahr 2038**, am 19. Januar um 03:14:07 Uhr passiert das:

Der **32-Bit-Zähler** der Sekunden ab 01.01.1970 springt um von

**Binär:** 01111111 11111111 11111111 11111111 auf 10000000 00000000 00000000 00000000

**Dezimal:** 2.147.483.647 auf **-2.147.483.648**

**Uhrzeit:** 20:45:52 Uhr am Freitag, **13. Dezember 1901**

**Lösung: 64-Bit-Systeme !!!**

![](_page_36_Figure_11.jpeg)

# Vielen Dank! **Fragen?**

**X**SOFTWARE

**From Aptean** 

cimdata

![](_page_37_Picture_1.jpeg)

![](_page_38_Picture_0.jpeg)

| **40**

# **Kontakt**

Walter Köpplinger Prokurist / Senior Manager R&D

walter.koepplinger@aptean.com www.cimdata-sw.de